## Photoshop With Product Key 64 Bits {{ Hot! }} 2023

Once you've cracked Photoshop 3, you can use it to create, edit and save files on your computer. Adobe Photoshop is used to create graphics and make photographic images. If you have Flash installed, you may find that you can use Photoshop to edit images you've created in Flash. You can also use Photoshop to edit images that contain 2D and 3D graphics. Photoshop is also a great tool for web designers. If you've got web design software, you can use Photoshop to edit webpages. You can also use Photoshop for simple computer repair works. If you have some knowledge of computers, you may be able to diagnose and repair some computer problems using Photoshop. But, the most popular use of Photoshop is to create graphics for webpages, magazines, print advertisements, publications, and so on.

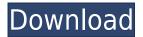

Another interesting feature in Photoshop CC is the Clones tool. The Clones tool allows you, for the first time, to essentially 'copy and paste' a section of your photo. With this tool, you can easily remove unwanted areas or faces. It's a great tool for use when you are unsure of what is in a photo and need to move what you don't want into the photo and leave what you do want in. 2. If you haven't already done so, download the latest version of Photoshop Elements 3 from the website. You can choose to download a full version--which includes the program and all available updates--or a trial version, which is temporary; you can use this version for free, but the program's full features are locked until you buy the regular version, which requires a registration key. After making the switch to Creative Cloud, it's been one of our top requests: The Apple Watch is now compatible with Photoshop, making workflow even easier when you need to touch up a photo on the go. And you can even use your iPhone as a second display—perfect for side-by-side comparisons when you're working with large images, checking out your perspective, and more. One of the most useful features in Photoshop CC's sharpening tools is the ability to pull apart an image, logarithmically. The sharpening tool for the content-aware tools has also been improved. With these tools, you can now choose to apply sharpening: only in the shadow, only in the light, only to the highlight, and anywhere else in between. The result of applying sharpening will, overall, look much better. You can also apply sharpen independently for up to three channels.

## PhotoshopWith Activation Code X64 {{ latest updaTe }} 2023

To effectively change the color you see you must understand how light is converted into color. Light contains both visible light and other colors similar to red, yellow, green, blue, and so on. Even the "raw" quality of a camera's image files contains colors, but the colors we actually perceive are a different blend of those colors and colors similar to orange, violet, and so on. In our world, there are true colors and there are "true colors." What actually matters is how the colors appear to us when we view them. Too many people think of how something appears in the real world and then apply this to their artwork, rather than the other way around. In order to bend your colors, you need to understand what and how colors really are. We have the color wheel to help us understand and define how colors appear by making them easier to recognize. So, colors are not actually solid but they are made up of pure hues - like red, green, and blue. After a color is applied to your artwork, it's gone. And like the actual colors in the world, your edits can only change you are colors appearing on your monitor. These colors are not always true and neither are the versions you see on your monitor. This tool is a map maker tool for Google maps. The tool is similar to the built-in maps tool of Google Maps. If users want to add, edit, relocate and delete markers, they can do that easily. However, it adds an ability to create custom markers, which can be rotated, colored and enables users to add the markers as shapes or an icon. You can make the markers even more interactive by adding animated titles to them. 933d7f57e6

## Photoshop Serial Number Full Torrent Activation Windows 10-11 64 Bits 2023

This book is for Photoshop beginners to intermediate level users. Also for new designers. Quickly learn the Photoshop workflow to create, edit, and compose. Learn how to easily start from scratch and create digital images. Beginning with a basic introduction to the Photoshop user interface and features. The Content Management features. Learn the options and shortcuts, and tools. After this, it is time for a book project that will teach you how to create a photo editing kit from scratch and how to create a custom tool kit. In fact, a set of three tools will be created from scratch. Next it's time to learn how to master Photoshop lighting, and create your own gradients and color temperatures. After that, you will learn how to easily edit, paint, retouch, and add text to your photo edit. I will teach you how to texture your model with Photoshop brushes, learn how to use layer effects, masks, and layers, next I will teach you how to create a page composition for a book and upload my internet design to Adobe InDesign. With Adobe Fireworks, and Adobe Illustrator, I will bring you to the composition and design work stage. After that I will explain how to edit your design in Photoshop and create your own textures. While this transition may seem like it will take some time, it is our goal to support the continued use of the legacy 3D product for a number of years and to continue improving the performance of all the products and scenarios where it currently makes sense for our customers. As such, the 3D features will be phased out as part of our regular release cadence.

download photoshop for macbook for free download photoshop for windows 11 for free download photoshop for windows 7 for free download photoshop from utorrent for free download photoshop fonts for free why is photoshop not downloading download old photoshop for free download photoshop cs2 for free download photoshop cs3 for free download photoshop cs4 for free

The best part of backing up is that you don't have to use a desktop. There is also no need of computer or services. Just keep your phone somewhere safe. Maybe in a safe place or at your friend's house. Regardless of where you store the photos, you need to download the app again on the new device. You can then upload the photos from the new app to your new phone. Once you have the images on your phone, what will you do? You should edit them if necessary. Edit them first if they are not in the desired state. You can make the required edits such as exposure, contrast, sharpen, and light. If the editing is done, you can share the photos with other people. You will usually find the photos on your phone. However, occasionally, you can also find some of them on your cloud storage space. For Mac, the next version will give you new functionality such as focus groups, more direct tone mapping controls, import tool enhancements, and the addition of Chinese, Japanese, Korean, Thai and Vietnamese character sets. A new GUI (Graphical User Interface) for the final release of the Mac OS X version of Photoshop will make editing easier. Meanwhile, the new version includes enhanced painting and drawing tools, and compatibility with Apple's document versions for the 2020 edition. Adobe Photoshop 2020 Plus is one of the most anticipated updates, according to the company, because it will let you make the most of your images from different devices. The new edition of Photoshop will not only bundle your files, which can save you from keeping track of where you put the images on your phone, but also enable you to edit them on the spot.

Rotation is the process of changing the orientation of an image, and is useful for mixing left and right images on a web page. With Photoshop Elements 16, you may turn a vertical image into a horizontal using the Rotate tool. To rotate an entire image, use the menu bar and choose Image > Rotate. In Photoshop, the rotating options are within the Rotate context menu. These can be used to creatively layer two different images on top of each other. In both Photoshop and Elements, the process is fairly self-explanatory and takes less than a minute. To layer two images, select one of them and choose Layer > Merge Down or right-click and select Merge Layers Down. You can also layer one image on top of another. Just use the Layers panel and click the up or down arrow to layer and then the layer the other image on top. While you can also use this feature with non-Photoshop files, the area to the right of the slider refers to how much transparency that layer will have. Color blending works via the Dodge and Burn tools, which are located directly below the layer you are blending. The orange Gradient Overlay tool works inside the context menu for both layers and layers. The Adobe Photoshop CC 2018 version has new features including on screen messaging and sharing that allows users to stay within Photoshop while editing or sharing a project; Cloud support with the new CC cloud option, InDesign and other publishing support; a content-aware smart object feature; a significantly faster speed; and much more. With a strong design scene among the many users, the open-source community has welcomed the move, and is quick to embrace possible new features coming from the rival software.

https://new.c.mi.com/my/post/633700/Adeko\_Kitchen\_Design\_63rarrar
https://jemi.so/planet-zoo-free-download-crack-with-full-game-extra-quality
https://new.c.mi.com/my/post/637033/HD\_Online\_Player\_Ammaa\_Ki\_Boli\_Dual\_Audio\_Hindi\_To
https://new.c.mi.com/my/post/637031/Internet\_Download\_Manager\_IDM\_625\_Build\_12\_Activat
https://reallygoodemails.com/menjetrorbe
https://new.c.mi.com/ng/post/261275/Anandam\_Telugu\_Movie\_Full\_1080p\_Free\_2021
https://new.c.mi.com/ng/post/258263/Geografia\_Do\_Brasil\_Jurandyr\_Ross\_Livro\_Completo\_P
https://new.c.mi.com/br/post/48951/AppGini\_Professional\_Editionzip

It's Adobe's most powerful software, and the one that pushed the envelope of photography & technology. With a renewed emphasis on cloud storage, and a move to collaborate on projects in real-time, Photoshop is now more powerful than ever. It's the perfect choice to make stunning photos and videos, edit and prepare your images for print, or edit a panoramic photograph. Packed with the powerful features you need to make it happen, Photoshop is the complete solution to structure your images and other creative projects, organize, collage, and print them. This success has helped drive a successful career over the last 25 years. We know it will continue to provide smart, consistent solutions that help you meet your goals and tell the story that connects you to your vision. Designed for professional-level work, Adobe Photoshop possesses a wide range of features and tools that are unparalleled in image editing software. These include a full array of tools for illustrators such as the Pencil tool, Digitize feature, Shape tool, and more. Adobe Photoshop is a great, power-packed program with many features. Indispensable tools are included to help you create professional looking images. Additionally, Photoshop holds 27.5 hundred Elements. You can import photos, graphics and layout elements and build on the work you've created in Elements. With the Adobe Creative Cloud, you have access to the latest features and content as they are released. If you are looking for a seamless fusion between Image editing software and online storage spaces, Photoshop complements Adobe Lightroom with the ability to store your more current and edited files. Photoshop's strengths include the ability to edit photos and graphics with the precision of a print designer, the versatility to make products as imaginative as your imagination allows without a strict design plan, and a deep palette of tools and effects to create stunning, imaginative images.

https://careersguruji.com/nik-collection-for-adobe-photoshop-cs6-free-download-fixed/

http://www.jniusgroup.com/?p=3955

 $\underline{https://www.careemergencytoolkit.org/wp\text{-}content/uploads/2022/12/Microsoft\text{-}Word\text{-}Photoshop\text{-}Free-photoshop\text{-}Free-photoshop\text$ 

Download-WORK.pdf

 $\frac{https://nomantextile.com/2022/12/24/adobe-photoshop-cs4-serial-number-license-key-full-pc-windows-x64-final-version-2022/$ 

https://www.planetneurodivergent.com/wp-content/uploads/2022/12/kaffhine.pdf

https://shirleyswarehouse.com/wp-content/uploads/2022/12/shafre.pdf

https://crazy.ro/adobe-photoshop-7-0-download-mobile- top /

 $\underline{https://www.scoutgambia.org/download-free-adobe-photoshop-2021-version-22-0-1-serial-number-for-windows-latest-release-2022/$ 

 $\underline{https://sympathystore.net/adobe-photoshop-express-download-free-with-product-key-windows-x32-64}\\ -\underline{latest-version-2022/}$ 

https://wkib.de/wp-content/uploads/2022/12/Photoshop-Portable-Cs6-Download-Mega-TOP.pdf

Creative Cloud has had a significant impact on the design industry. When it first launched, the move to the cloud brought a new level of professionalism to the design world, offering art and design teams access to tools and assets that they couldn't have dreamed of before. Creative Cloud and the programs it runs on have enabled the development of thousands of personal and professional websites, social media graphics, messaging templates, and more. The new Adobe Photoshop features are a logical result of Creative Cloud's success. All of the features you now see in Photoshop and their new versions are the result of the millions of dollars Adobe has invested in Adobe Creative Cloud. It's been an amazing journey so far, and there's so much we haven't even shown you yet. Adobe Photoshop CC 2019 is the powerful application for working on digital images. It contains a variety of tools and features, making it the standard for almost all types of image editing. The software is compatible with various devices like Macs, PCs, iOS, Android, and so on. Adobe Photoshop CC 2019 is a professional graphic editing software for a wide range of users. It contains all the necessary features to convert, enhance, edit, and share images. It gives the users the creative freedom needed for high-end graphic and design projects. There's also an updating of the Elements Mercury Tab and UI, motion graphics, and more. You'll also notice the first glimpses of the new version of Adobe Bridge and Adobe Camera Raw, including an updated user interface and new features.